# webMethods Integration Cloud 1.2 Readme

# February 2015

This file contains important information you must read before using webMethods Integration Cloud 1.2. You can find webMethods Integration Cloud 1.2 user documentation on the <a href="Documentation">Documentation</a> website or the <a href="TECHcommunity website">TECHcommunity website</a>. At those locations, you can also find the suite-related information listed below.

webMethods Product Suite Release Notes
webMethods and Intelligent Business Operations System Requirements
webMethods System Cache Specifications
Using the Software AG Installer
Installing webMethods and Intelligent Business Operations Products
Using the Software AG Update Manager (fixes)
Upgrading webMethods and Intelligent Business Operations Products
Security and globalization information

| 1.0  | Critical Information                                     | 2  |
|------|----------------------------------------------------------|----|
|      | Known Issues                                             |    |
| 2.0  |                                                          |    |
| 3.0  | Usage Notes                                              | 2  |
| 4.0  | Fixes Included in Each Release                           | 3  |
| 5.0  | Other Resolved Issues                                    | 3  |
| 6.0  | Documentation Changes                                    | 6  |
| 7.0  | Terminology Changes                                      | 6  |
| 8.0  | Added, Removed, Deprecated, or Changed Items             | 6  |
| 9.0  | Added, Removed, Deprecated, or Changed Built-In Services | 8  |
| 10.0 | Added, Removed, Deprecated, or Changed Parameters        | 9  |
| 11.0 | Added, Removed, Deprecated, or Changed APIs              | 9  |
| 12.0 | Copyright Information                                    | 10 |
| 13.0 | Support                                                  | 10 |

# 1.0 Critical Information

This section lists the critical issues for the current release that were known when this readme was published. For critical information found later, go to the Knowledge Center on the <a href="Empower website">Empower website</a>.

None.

## 2.0 Known Issues

This section lists issues that were known for the current release when this readme was published. For known issues found later, go to the Knowledge Center on the <u>Empower website</u>.

### ■ LIP-1292

Fonts does not appear consistent when viewed in an iPad. When webMethods Integration Cloud is viewed in an iPad, the fonts are not consistent. Currently there is no workaround for this issue.

### ■ LIP-1340

Unmap option in the Transformer window does not allow you to unmap multiple mappings. While adding a Transformer, the user is not able to unmap multiple mappings. Workaround: Select a single mapping and then delete it using the "Unmap" option.

### LIP-1233

On upgrading webMethods Integration Cloud, the older version browser's cache and cookies are not cleared automatically.

When webMethods Integration Cloud is upgraded to a new version, the browser's cache and cookies are not cleared automatically. This leads to incorrect display of page content.

Workaround: Clear the browser cache manually and then log in to webMethods Integration Cloud.

# 3.0 Usage Notes

This section provides additional information you need to work with the current release of webMethods Integration Cloud.

 webMethods Integration Cloud is best experienced using Google Chrome browser or Mozilla Firefox. Some features may not work if you are using Microsoft Internet Explorer 10.0 or earlier versions.

# 4.0 Fixes Included in Each Release

This section lists the fixes that have been included in each release. Go to the Knowledge Center on the <u>Empower website</u> for detailed information about fixes.

## Release 1.2

None.

## Release 1.1

None.

## Release 1.0

None.

# 5.0 Other Resolved Issues

This section lists the issues that were resolved in each release but were not part of the fixes listed in the previous section.

# Release 1.2

## ■ LIP-1042

Session time out effects.

If the session times out when you are in the Stages Management, Integrations, or Applications pages, and if you click any link, the login page is not displayed.

This issue is resolved.

### LIP-1116

Providing values for an array of complex data structure in the Query parameters section are not handled.

You will not be able to provide values for an array of complex data to Query parameters in the Data filter step of the Integration Wizard. You can provide multiple values for a field of type String array.

This issue is resolved.

### ■ LIP-1066

Save button in the Integration wizard is always enabled even when the Integration is saved. This issue is resolved.

### ■ LIP-945

Selected Integration collapses when pulled into a stage.

When you select an Integration and pull it into a stage, the Integration list page is refreshed and your selection is lost.

This issue is resolved.

### LIP-1165

Logout after deleting or changing the Access Profile of the Administrator.

Integration Cloud logs off after the Administrator is deleted or the Access Profile of the Administrator is changed.

It is recommended not to delete or change the Access Profile of the Administrator.

This issue is resolved.

## Release 1.1

### ■ LIP-1084

Incorrect validation message appears when an Integration, Account, or Operation name contains a period "." in it.

The following message appears when the name has a period in it, which is not descriptive of the issue:

"You have entered an invalid Account name. Details: Extra words after ."

Workaround: Period is an invalid character in a name. Remove the invalid character from the name.

### ■ LIP-1106

UI inconsistencies.

Alignment issues on the Connector details, and Settings pages, Integration, and Operation wizards. The issues are resolved.

## ■ LIP-1074

Scheduler Issues.

Scheduler is scheduling past dates in the "Schedule At" field. Further, the "Repeat every" field is not shown as mandatory.

The issues are resolved.

### LIP-1149

Clear button is not working in the Integration wizard.

The "Clear All" button is not clearing the Look up and Transformer fields.

This issue is resolved.

### ■ LIP-1176

"Australia" is missing from the "Country" list displayed in the Registration page.

The "Country" list did not have a record for Australia and other countries.

This issue is resolved.

### ■ LIP-1175

"List of Integrations" page does not display properly if all the four stages are present. The "List of Integrations" page does not display properly if all the four stages are present. Three stages appear correctly but if one more stage is added, the Stages tab shifts to the right. This issue is resolved.

### LIP-1113

Access profiles are not sorted correctly in the New User page. Access Profiles listed in the New User page are not sorted accurately. This issue is resolved.

### ■ LIP-1124

Connection or Account icon is incorrect for the Account with the same name on the Stages Management page.

If you create an Account in two stages and if you create an Account in the other connector or Application with the same name, but have configured it only in the development stage, the correct icon does not appear for that particular connection.

## This issue is resolved.

### ■ LIP-1153

Company information cannot be modified.

The Company Information cannot be edited. The Apply button is grayed out and not active. This issue is resolved.

### LIP-1151

Message for unlimited available Accounts does not appear in the UI. Accurate message does not appear in the UI for available unlimited Accounts. This issue is resolved.

## Release 1.0

None.

# 6.0 Documentation Changes

This section describes significant changes to the documentation in each release, such as the addition, relocation, or removal of product guides, online help, chapters, or other major content.

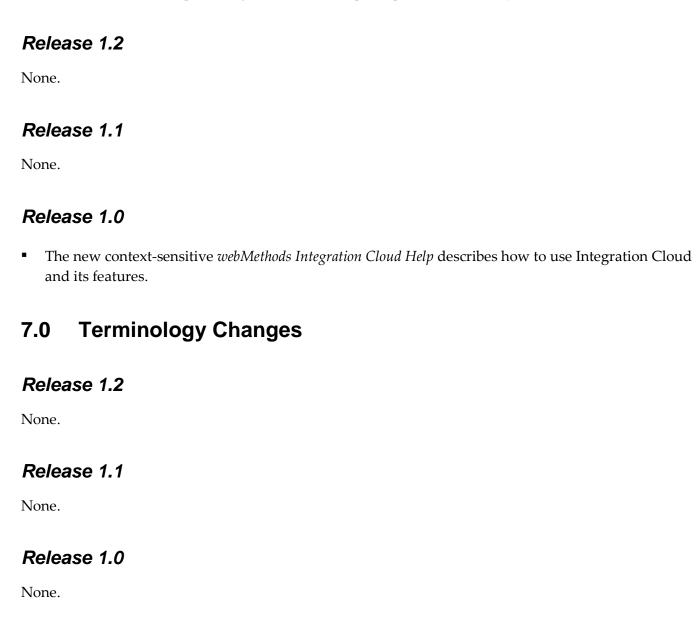

# 8.0 Added, Removed, Deprecated, or Changed Items

This section lists features, functionality, controls, portlets, properties, or other items that have been added, removed, deprecated, or changed.

# Release 1.2

| Added Item                                           | Description                                                                                                    |
|------------------------------------------------------|----------------------------------------------------------------------------------------------------|
| Better logging and auditing capabilities             | For better debugging of the integration execution failures, more information is now provided in the execution results page.                                                                                                    |
| Application Account enable and disable functionality | You can now configure the Account details correctly in a stage. If you have configured the Account details incorrectly in any stage, the stage will appear in red color in the "Connectivity Status" column. If an Account is configured correctly in a particular stage, then that stage will appear in green color, and if an Account is not configured in a particular stage, then that stage will appear in white color. |
| Ability to expose an Integration as a REST service   | You can now trigger the execution of an Integration from an external system. This feature provides you with one more option to trigger Integration executions from a software application, for example, a REST Client, apart from manual and scheduled integrations from the user interface.                                                                                                    |
| Amazon Simple Storage Service (S3)                   | An additional Application for Integration<br>Cloud. Integration Cloud connects to<br>Amazon Simple Storage Service (S3) using<br>the REST interface and provides read, write,<br>and delete access to the Amazon S3 buckets<br>and objects within the Amazon instance.                                                                                                    |
| Amazon Simple Queue Service (SQS)                    | An additional Application for Integration<br>Cloud. Integration Cloud connects to<br>Amazon Simple Queue Service (SQS) using<br>the REST interface and provides access to the<br>SQS objects within the Amazon instance.                                                                                                    |
| StrikeIron Contact Verification                      | The StrikeIron Contact Verification Application has been added in this release.                                                                                                    |
| Predefined operations added in Salesforce CRM        | getDeletedBusinessObjectIDs - Fetches the ID field of business objects deleted within the provided timeframe.                                                                                                    |
|                                                      | getUpdatedBusinessObjectIDs - Fetches the ID field of business objects updated within the provided timeframe.                                                                                                    |

| Salesforce Bulk Data Loader | An additional Application for Integration Cloud. Integration Cloud connects to Salesforce using the Salesforce Bulk API version 29 and supports Job and Batch resources. You can use it to create, update, query jobs and batches, and operate on large number of records asynchronously by submitting batches which are processed in the background by Salesforce.                                                                                                    |
|-----------------------------|----------------------------------------------------------------------------------------------------|
| SuccessFactors HCM          | An additional Application for Integration Cloud. Integration Cloud connects to SuccessFactors using the SuccessFactors web service SFAPI, and performs SuccessFactors operations (Create, Read, Update, Delete, Fetch, Insert, Query, queryMore, and Upsert) over HTTP, using synchronous SOAP protocols. This Application has been tested with the following business objects: GOAL\$1, GOAL\$2, GOAL\$3, GoalMilestone\$2, GoalMilestone\$3, GoalTask\$2, GoalTask\$3, MatrixManager, and CustomManager. |

# Release 1.1

| Removed Item                    | Replacement                                                                                                    |
|---------------------------------|----------------------------------------------------------------------------------------------------|
| StrikeIron Contact Verification | The StrikeIron Contact Verification Application has been temporarily removed. If you have created StrikeIron Accounts, Custom Operations, and Integrations, these will not function. The Application may be reintroduced in a future release. |

# Release 1.0

None.

# 9.0 Added, Removed, Deprecated, or Changed Built-In Services

# Release 1.2

None.

| Release 1.1                                            |  |  |  |  |
|--------------------------------------------------------|--|--|--|--|
| None.                                                  |  |  |  |  |
| Release 1.0                                            |  |  |  |  |
| None.                                                  |  |  |  |  |
| 10.0 Added, Removed, Deprecated, or Changed Parameters |  |  |  |  |
| Release 1.2                                            |  |  |  |  |
| None.                                                  |  |  |  |  |
| Release 1.1                                            |  |  |  |  |
| None.                                                  |  |  |  |  |
| Release 1.0                                            |  |  |  |  |
| None.                                                  |  |  |  |  |
| 11.0 Added, Removed, Deprecated, or Changed APIs       |  |  |  |  |
| Release 1.2                                            |  |  |  |  |
| None.                                                  |  |  |  |  |
| Release 1.1                                            |  |  |  |  |
| None.                                                  |  |  |  |  |
| Release 1.0                                            |  |  |  |  |
| None.                                                  |  |  |  |  |
|                                                        |  |  |  |  |

# 12.0 Copyright Information

Copyright © 2015 Software AG, Darmstadt, Germany and/or Software AG USA Inc., Reston, VA, USA, and/or its subsidiaries and/or its affiliates and/or their licensors.

The name Software AG and all Software AG product names are either trademarks or registered trademarks of Software AG and/or Software AG USA Inc. and/or its subsidiaries and/or its affiliates and/or their licensors. Other company and product names mentioned herein may be trademarks of their respective owners.

Detailed information on trademarks and patents owned by Software AG and/or its subsidiaries is located at <a href="http://documentation.softwareag.com/legal/">http://documentation.softwareag.com/legal/</a>.

This software may include portions of third-party products. For third-party copyright notices and license terms, please refer to "License Texts, Copyright Notices and Disclaimers of Third Party Products". This document is part of the product documentation, located at <a href="http://documentation.softwareag.com/legal/">http://documentation.softwareag.com/legal/</a> and/or in the root installation directory of the licensed product(s).

# 13.0 Support

Visit the <u>Empower website</u> to learn about support policies and critical alerts, read technical articles and papers, download products and fixes, submit feature/enhancement requests, and more.

Visit the <u>TECHcommunity website</u> to access additional articles, demos, and tutorials, technical information, samples, useful resources, online discussion forums, and more.

IL-RM-12-20150213